# 自分で調べるCのポインタ

pulsar @物理のかぎプロジェクト 2010-03-13

C言語のポインタについて前橋さんの詳しい解説がありますが[2], Cの開発環境があれ ば,手持ちの教科書・参考書を参照しながらテストプログラムを作ることにより,自分で 疑問点を調べることができます.以下の例を変更していろいろ試みてください.本文に誤 りがあったとき自信を持って訂正できます.

## ■ 簡単な例

まず次の例を考えましょう.結果が予想できない人は実際にプログラムを作って実行して ください.

例1.次のプログラムの出力は「1, 4」.

```
#include <stdio.h>
int main(void)
{
 int n[3]={4, 5, 6}, *p=n;
 printf("%d, %d\n", p==&n[0], *p);
  return 0;
}
問1. 例1の n, p について
(1) p[1] の値を示せ.
(2) &n[1]-&n[0] の値を示せ.
```
------------------------------------------------------

------------------------------------------------------

例1で実在する変数は n[0], n[1], n[2], p のみですが, 「p=n;」によって n[i] の代わりに p[i] を使うことができます.一般に

 $p[i] == r(p+i), \& p[i] == p+i$ 

したがって p==&p[0], \*p==p[0] であり,「p=n+1;」とすると

 $p[-1]=n[0]$ ,  $p[0]=n[1]$ ,  $p[1]=n[2]$ 

となります. Cで「&p[i]==p+i」と定めたのは「p+=sizeof(int);」の代わりに 「p++;」を使いたいためであると思われます.『アドレス+整数』と『アドレス-アド

```
レス』は次元(?)が違うので &n[1]-n[0]== sizeof(int) と定めることもできま
すが(※), &n[1]!=&n[0]+(&n[1]-&n[0]) となるので、Cの言語仕様はそうなって
いません. 実際
#include <stdio.h>
int main(void)
```

```
\mathbf{f} int n[3], k0=&n[0], k1=&n[1];
 printf("%d, %d\n", k1-k0, &n[1]-&n[0]);
   return 0;
}
```
を実行すると, k1-k0==sizeof(int), &n[1]-&n[0]==1, 2\*(&n[1]-&n[0])==2 となります. 「k0=&n[0];」は警告が出るかもしれませんが、無意味な代入ではないの でエラーにはなりません.

(※) Cの表現における &n[1]==n+1 && &n[1][2]!=(n+1)+2 等の不自然な式が なくなります. どう定めても複雑な式には歪が伴います.

### ■ 2次元配列とポインタの配列

プログラム例を示す前に「int n[2][2], \*p[2], (\*q)[][2];」で宣言される n, p, q について説明します.Cの記法ではありませんが

 $\lceil int \rceil_{2}$ [2];」「int \*p[2];」「int (\*q)[][2];」  $\lceil \text{int}[2] \rceil$  n[2];  $\lceil \pceil \text{int}^* \rceil$  p[2];  $\lceil \pceil \pceil \text{int}[2][] \rceil$  \*q;  $\lceil \pceil$  $\lceil \text{int}[2][2] \rceil$  n;  $\lceil \pceil \rceil$   $\lceil \pceil \rceil$   $\lceil \pceil \rceil$   $\lceil \pceil \rceil$   $\lceil \pceil \rceil$   $\lceil \pceil \rceil$   $\lceil \pceil \rceil$   $\lceil \pceil$   $\lceil \pceil$   $\lceil \pceil$   $\lceil \pceil$   $\lceil \pceil$   $\lceil \pceil$   $\lceil \pceil$   $\lceil \pceil$   $\lceil \pceil$   $\lceil \pceil$   $\lceil \pceil$   $\lceil \pceil$   $\lceil \pceil$ 

と書き換えることにより,n は整数の2次元配列,p は整数へのポインタの1次元配列, q は整数の2次元配列へのポインタであることが分かりやすくなります. なお, 「int m[2][3][4];」と宣言されているとき,

 $\&m[i][i][k]-\&m[0][0][0]=-4*(3*ii+j)+k$ 

であることは

```
for(i=0; i<2; i++)for(j=0; j<3; j++)for(k=0; k<4; k++){
 printf("%d,", \&m[i][j][k]-\&m[0][0][0];
 }
```
を実行することで確認できます. また &m[i][j][k] に対して

m[i][j]+k==&m[i][j][k], m[i]==m[i][0], m==m[0]

と定められています. ただし, k が 0 でないとき m[i][0] に m[i] を代入できませ ん.m[0] と m についても同様です.

例2.次のプログラムの出力は「5, 7」.

```
#include <stdio.h>
int main(void)
\mathbf{f}int n[2][2]=\{\{4, 5\}, \{6, 7\}\}, \ *p[2], \ (*q)[1[2];q=p[1]=8n[0][1];
  printrf("%d, \overline{%d\{n\}}; p[1][0], (*q)[1][0]); return 0;
}
問2. 例2の n, p, q について
(1) ***q の値を示せ.
(2)「n[1]=p[1];」がエラーとなる理由を述べよ.
```
------------------------------------------------------

------------------------------------------------------

以下では簡単のため「A==B && B==C && C==D| を『 A == B == C == D 』のよう に略記します. 例2のプログラムでは p[1]==&n[0][1] ですから,

 $\lceil p[1][0] \rceil = \sqrt[*]{p[1]} \rceil = \sqrt[*]{\ln[0][1]} \rceil = \ln[0][1] \rceil = 5 \rceil$ 

です. q の方は初期値 &n[0][1] を用いて

 $(*a)$ [0][0]==\*(&n[0][1]),  $(*q)$ [1][0]==\*(&n[0][1]+2\*1+0)

と解釈され, \*\*(\*q) == n[0][1], (\*q)[1][0] == n[1][1] となります. 『 q == \*g == \*\*g == &n[0][1] 』であることは分かり難いのですが,

 $(*q)[i][j]=-q[0][i][j]$ 

であり「int m[2][3][4];」のときの 『 m == \*m == \*\*m == &m[0][0][0], \*\*\*m == m[0][0][0] 』と類似の関係になっています. なお n[1] はアドレスであっ て(ポインタとは異なり)メモリ上に領域が与えられていないので,値を代入することは できません.

```
 n 『n[0][0]=4;』『n[0][1]=5;』『n[1][0]=6;』『n[1][1]=7;』
 p \quad \lbrack p[0] \quad \quad \rbrack \quad \lbrack p[1] = (\mathbb{X}) ; \rbrack\&q \quad \text{[q=p[1];} \quad \text{]}(\%) = \&0[0][1], (*q)[0][0]==*p[1], (*q)[0][1]==*(p[1]+1)
```
# ■ 文字列とポインタ

Cには string 型がないため,文字列は先頭をアドレス,末尾を制御文字'\0'で表わし ます. 例えば、宣言「char s[]="ABC": は

```
char s[4] = \{'A', 'B', 'C', '0'};
```
を略記したもので,先頭のアドレスが s で s[3]=='\0' になっています. 「char \*p="ABC";」という宣言は少し分かりにくいのですが,適当な場所に "ABC" を格納する配列をつくり, その先頭アドレスを p に設定します. Cでは文字列の評価値 は先頭アドレスなので、初期状態では p == "ABC", \*p == 'A' です.

例3.次のプログラムの出力は「B, DE」.

```
#include <stdio.h>
int main(void)
\mathbf{f} char s[2][8]={"ABC", "DE"}, (*p)[8]=s;
  printf("%c, %s\n", p[0][1], p[1]);
  return 0;
}
問3.例3の s, p について
(1) (*p)[2] の値を示せ.
(2) *(*p+1) の値を示せ.
------------------------------------------------------
```
------------------------------------------------------

「char (\*p)[8]=s;」で p に設定されるのは s です.p は『char[8]』へのポイン タなので p[i]==s[i], p[i][j]==s[i][j] が成立し, p[0][1]=='B', p[1]== s[1] です. また

 $(*p)[2] == p[0][2], *p+1 == p[0]+1, * (p[0]+1) == p[0][1]$ 

ですから,(\*p)[2]=='C', \*(\*p+1)=='B' です.「char (\*q)[4]=s;」と宣言さ れた q では q[1][0]==s[0][4], q[2][0]==s[1][0] です.

### ■ 仮引数での宣言

Cでは (値呼びしかできないため) 関数の引数にポインタが多用されます. ポインタ p が配列と関係なければ単に \*p と表わせばいいので,ここでは直接あるいは間接に配列を 指すポインタについて考えます. 実引数としたい配列と型を合わせたいときは

```
int n1[4]; --> (int p1[]) または (int *p1)<br>int n2[4][5]; --> (int p2[][5])<br>int n3[4][5][6]; --> (int p3[][5][6])
 int n2[4][5]; --> (int p2[][5])
 int n3[4][5][6]; --> (int p3[][5][6])
   int *m1[4]; --> (int *q1[]) または (int **q1)
  int *m2\overline{[4]}[5]; -->
```
のように宣言します. p1, p2, p3, q1, q2 がすべて配列ではなくポインタであるこ とは,関数内で sizeof(p1) 等を printf() で表示することによって確認できます. 例4. 次のプログラムの出力は「B, D」.

```
#include <stdio.h>
void check(char p2[][8], char *q1[])
{
  printf("%c, %c\n", p2[0][1], *q1[1]);
}
/**/
int main(void)
{
 char s[2][8]={"ABC", "DE"}, *r[2];
 r[0]=s[0]; r[1]=s[1]; check(s, r);
   return 0;
}
問4. 例4の p, q について
(1) **q1 の値を示せ.
(2) q1[1][2] の値を示せ.
------------------------------------------------------
```
------------------------------------------------------

仮引数の宣言の [] を [N](N は適当な定数)で置換した大域変数や局所変数の宣言を 考えると,アドレスの計算に N は不要であることが分かります.「char s[2][8];」 のとき &s[i][j]-s[0][0]==8\*i+j ですが, 仮引数の宣言「int p2[][8]」でも同 様に

 $&p2[i][j]-&p2[0][0]=-8* i+j$ 

です. したがって p2[0][1]==s[0][1] となります. また「char \*r[2];」の r[i] は実在するポインタ, 「char \*q1「1」の q1「il は計算したアドレスですが, q1「il ==\*(q1+i), q[i][j]==\*(q1[i]+j) なので,q1==r であれば q1[i][j]==r[i] [i] が成立します. このとき \*q1[1]==r[1][0]. \*\*q1==r[0][0]. q1[1] [2]='\0' です. 宣言として「char \*q1[]」の代わりに「char \*\*q1」を用いても 同じですが,局所変数に対しては「char \*\*q;」を「char \*q[];」のように宣言する ことはできません.

なお,必ずしも実引数と仮引数の型を合わせるのがよいとは限りません.一例を次に示し ます.

```
#include <stdio.h>
extern int sum, n[10][10][10];
void add(int k, int *p)
{
 while(k>0){sum+=*p; p++; k--;}
}
/**/
int main(void)
{
   sum=0; add(1000, n); printf("sum=%d\n", sum);
   return 0;
}
```
#### ■ 構造体メンバの参照

構造体のメンバ x.m は p==&x であるポインタを用いて p->m で参照できます.この ことに詳しくない人は、まず構造体の基礎を学んでください.

```
------------------------------------------------------
例5.次のプログラムの出力は「ADC」.
typedef struct{char s[8], *p;} str2;
void main_5(void)
{
 str2 x[2]={{"ABC"}, {"DE"}}, *q=x+1;
 x[0].p=x[1].s; x[1].p=x[0].s; x[0].s[1]=q->s[0];
  print(f("%s\in N", x[0].s);} 
問5. 例5の x, p について
(1) q->s[1] の値を示せ.
(1) q->p[1] の値を示せ.
------------------------------------------------------
```
「x[1].p=x[0].s;」の実行後に x[0].s[i] を書き換えても x[1].p[i] も変わる ので, q->p[1] == 'D' です.

### ■ 補遺

ポインタの性質を理解するときの留意点は,ポインタが参照するデータの構造はポインタ の宣言のみで決まるということです. 例えば「int n[2][3], \*p=&n[0][1];」と宣言 されていれば,『(int\*) p=&n[0][1];』なので

 $p[-1] == n[0][0], \; *p == n[0][1], \; p[1] == n[0][2]$ 

となります.つまり p から見れば p[i] は n に関係なく p+i にあるデータ \*(p+i) に過ぎないのです. 細かい補足は以下に列挙します.

1. printf() の書式の %p は処理系に依存しますが,エラーになる条件が %d や %u と変わるとは思えません(※). 例えば &n[0]+&n[1] は %u でもエラーになります. 数値を調べるだけであれば「&n[1]-&n[0] は %p か %d か?」と思案する必要はな いでしょう.

(※)自分の処理系での数値だけに着目し,[3]のような難しい説明は気にしないこ とにしましょう.

2.「int n[][2]={4, 5, 6};」は「int n[2][2]={{4, 5}, {6, 0}};」として 扱われます.「int p[];」や「int p[][2];」をポインタの宣言に使えないのは, このことが関係しているものと思われます. 配列要素を参照するときは (\*p)[i][j] より p[0][i][j] の方が分かりやすいでしょう. 参照先によっては p[k][i][j] も使えます.

- 3.「char \*p;」は「char\* p;」と同じですが「char\* p, q;」は「char \*p, q;」 として処理されます.「char\* p;」「char\* q;」をまとめるには「typedef char \*cptr; cptr p, q;」のようにします.
- 4. Cのバイブル[1]に複雑な宣言の例として「char (\*(\*x[3])())[5];」が挙げられ ていますが,これを

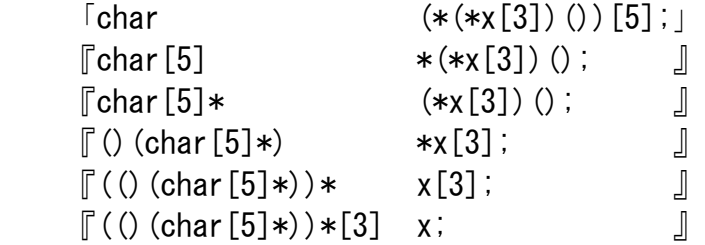

 と変形すると, x が「array [3] of pointer to function returning pointer to array [5] of char」であることが少し分かりやすくなるかも知れません(すぐれた教 育用言語である Pascal での表現に近づきます).

5. 自分でプログラムを書くときは、なるべく素直な表現を使いましょう. scanf() で 変数 x[i][j] にデータを入力するとき, &x[i][j] の方が x[i]+j より素直です. ポインタの更新も独立した文で行いましょう. 言語仕様からいえば「printf("%p. %d\n", p++, \*p): | の結果は処理系に依存します.

#### ■ あとがき

教科書・参考書を謙虚に学ぶことが基本ですが,疑問点を自力で解決しようとする姿勢も 重要です.このことを奨励するために,比較的取り組みやすい例を示しました.

## 参考文献

- [1] B. W. カーニハン, D. M. リッチー著, 石田晴久訳, プログラミング言語C, 第2版, 共立出版, 1989, ISBN4-320-02483-4.
- [2] 前橋和弥, 配列とポインタの完全制覇, http://kmaebashi.com/programmer/pointer. html
- [3] LP64 データ型モデルへの変換, http://docs.sun.com/source/806-4836/conv\_v9. html.